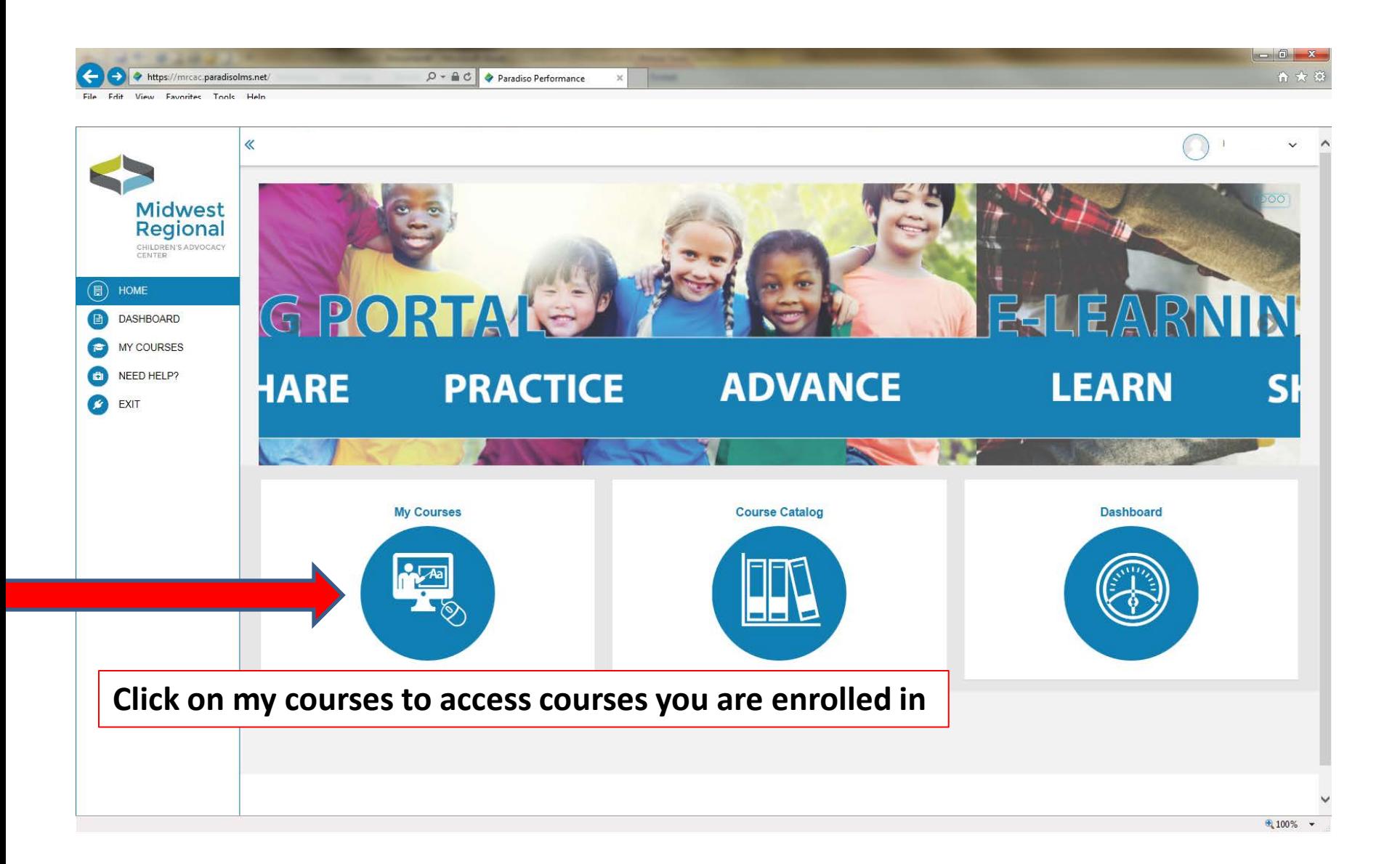

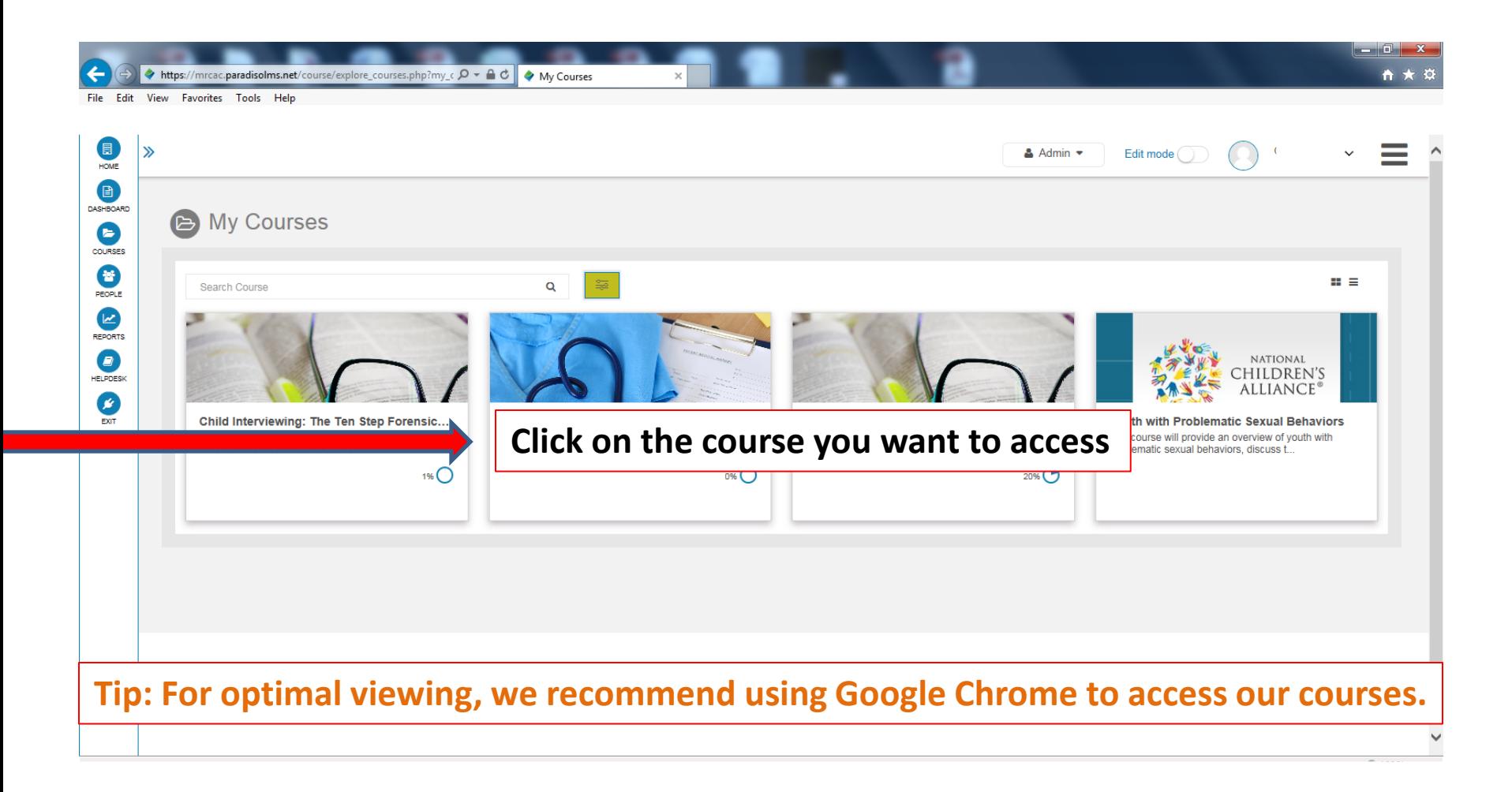

**This is your course progress indicator. Please note it takes the system at least 5 minutes to update status.** 

**Tip: Refreshing your browser and clearing your internet cache and/or history will help resolve any times where the course is "stuck" or not recording progress.**

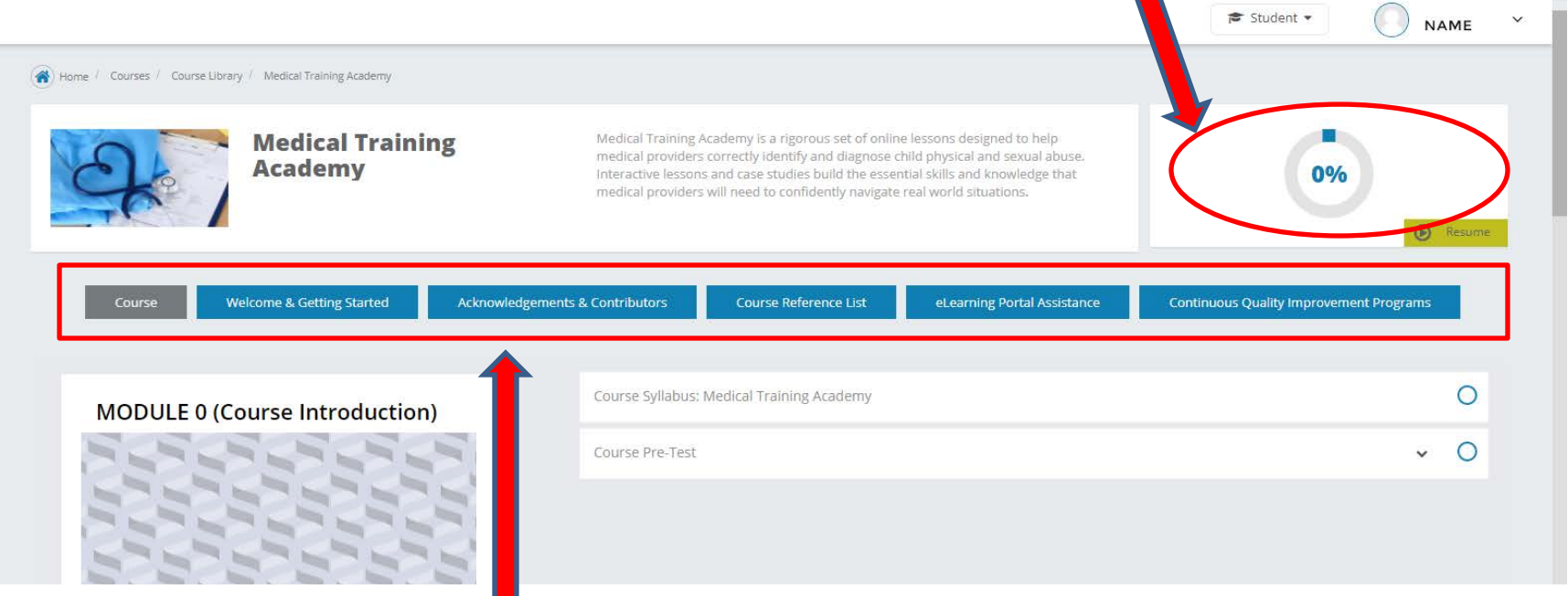

**These tabs contain general information about the course and other resources.**

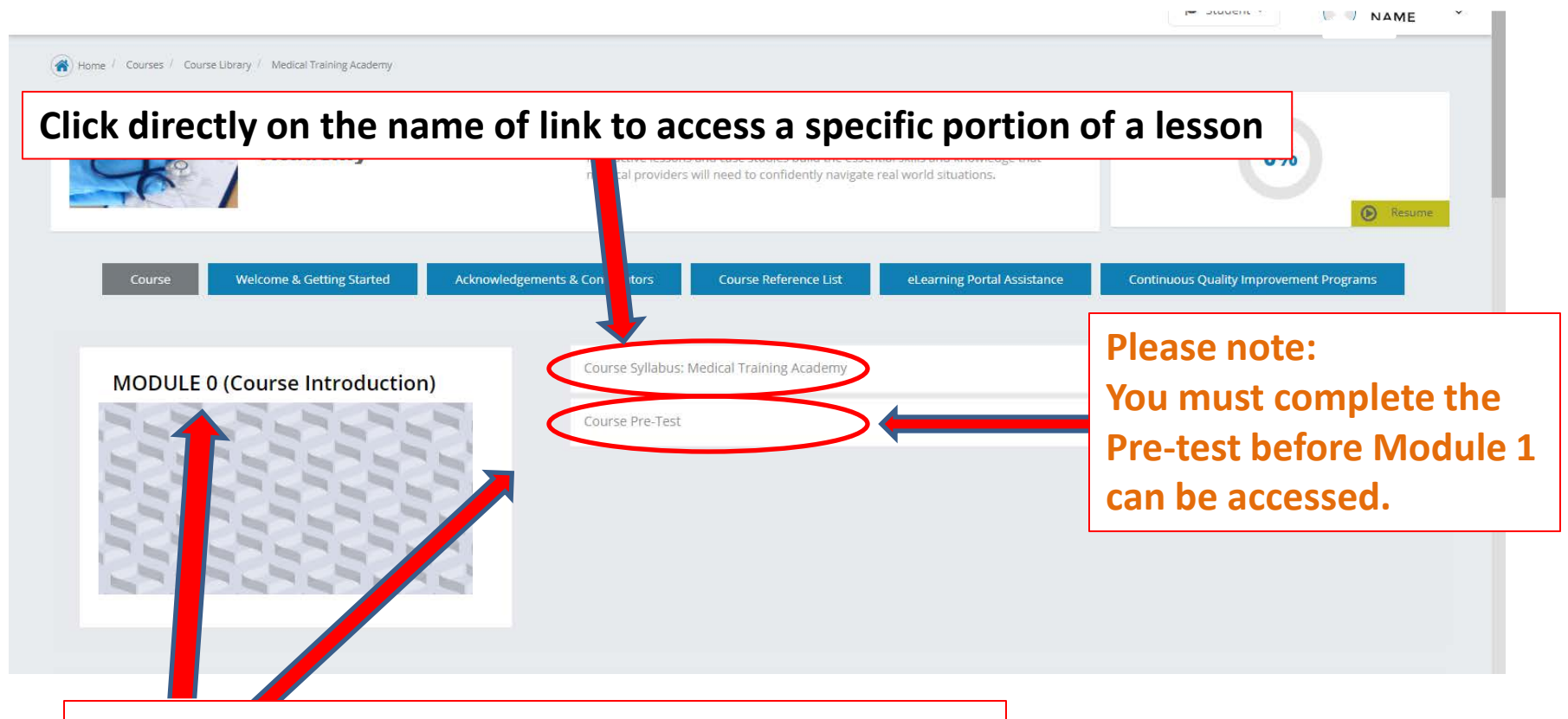

**Lessons are broken down into modules. Please see which lessons are in each module here.**

## **Click on this arrow to see information about each lesson.** Module 1: Optional Reading  $\bigcirc$ **MODULE 1 (LESSONS 1-8)**  $\Omega$ Lesson 1a: Adverse Childhood Experiences (ACES) Learning Topics: o Types of Maltreatment o Vulnerable Populations Overview o Risk Factors o ACES Length: 30 minutes Lesson 1b: Vulnerable Populations  $\circ$ **Please note:**  Lesson 2: Role of the Medical Provider  $\bigcirc$ **To be able to move on to the**  Lesson 3: Role of the Multidisciplinary Team (MDT) **next lesson, you must have**  Lesson 4: Growth and Development **received 80% or higher to be able to access the next lesson.** Lesson 5: Normal Anogenital Anatomy  $\bigcirc$ Lesson 6: Medical History Taking and Document **Case study lessons 8, 13, and 19 are tracked via # of slides This blue arrow appears when a viewed. Once all slides are lesson has been successfully viewed, you will be able to completed.progress to the next lesson.**

**Click on x to leave lesson and return to the Course Home Page**

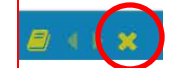

MODULE 1 (LESSONS 1-8) - Lesson 1a: Adverse Childhood Experiences (ACES) <sup>0</sup>

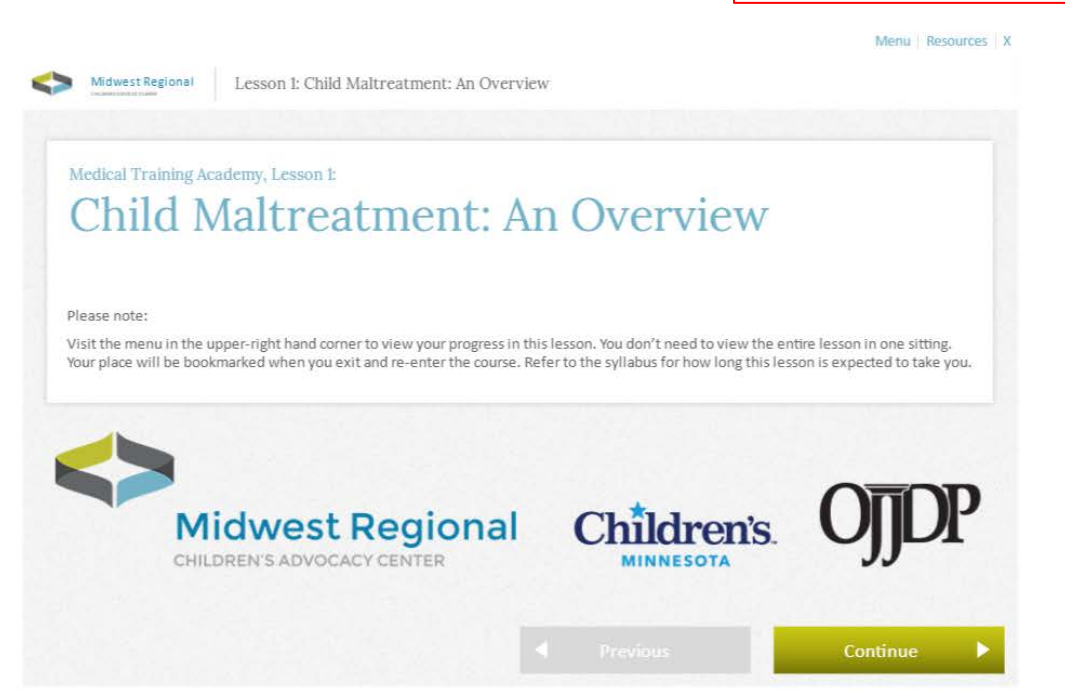

**When the lesson is launched, this is the screen you should see.**

#### MODULE 1 (LESSONS 1-8) - Lesson 1a: Adverse Childhood Experiences (ACES) 0

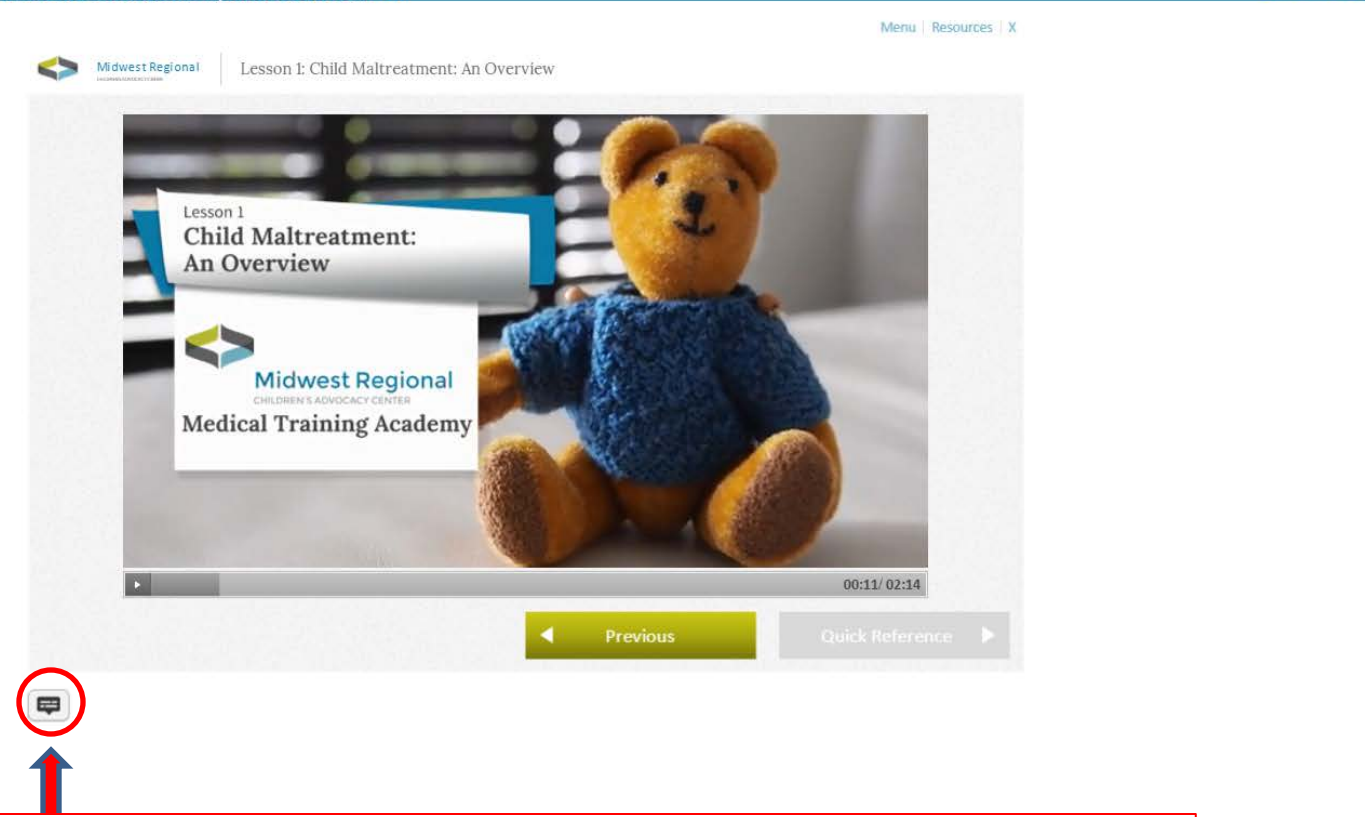

**This icon will turn on closed captioning for the lesson.**

# **Please click only once.**

**You will not have to click it again as you progress through the course, Unless you want to turn off closed captioning.**

### $B + x$

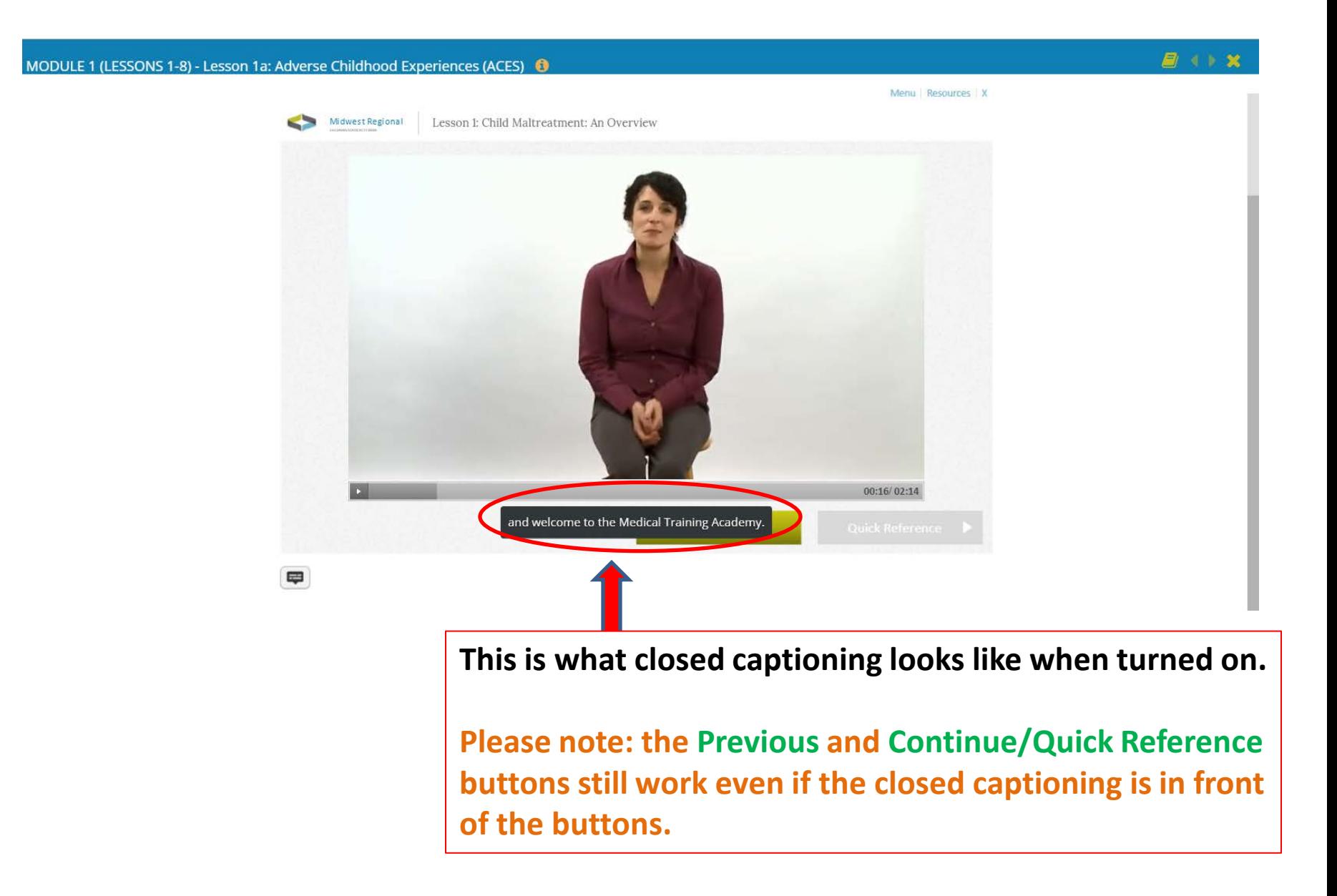

#### MODULE 1 (LESSONS 1-8) - Lesson 1a: Adverse Childhood Experiences (ACES) <sup>6</sup>

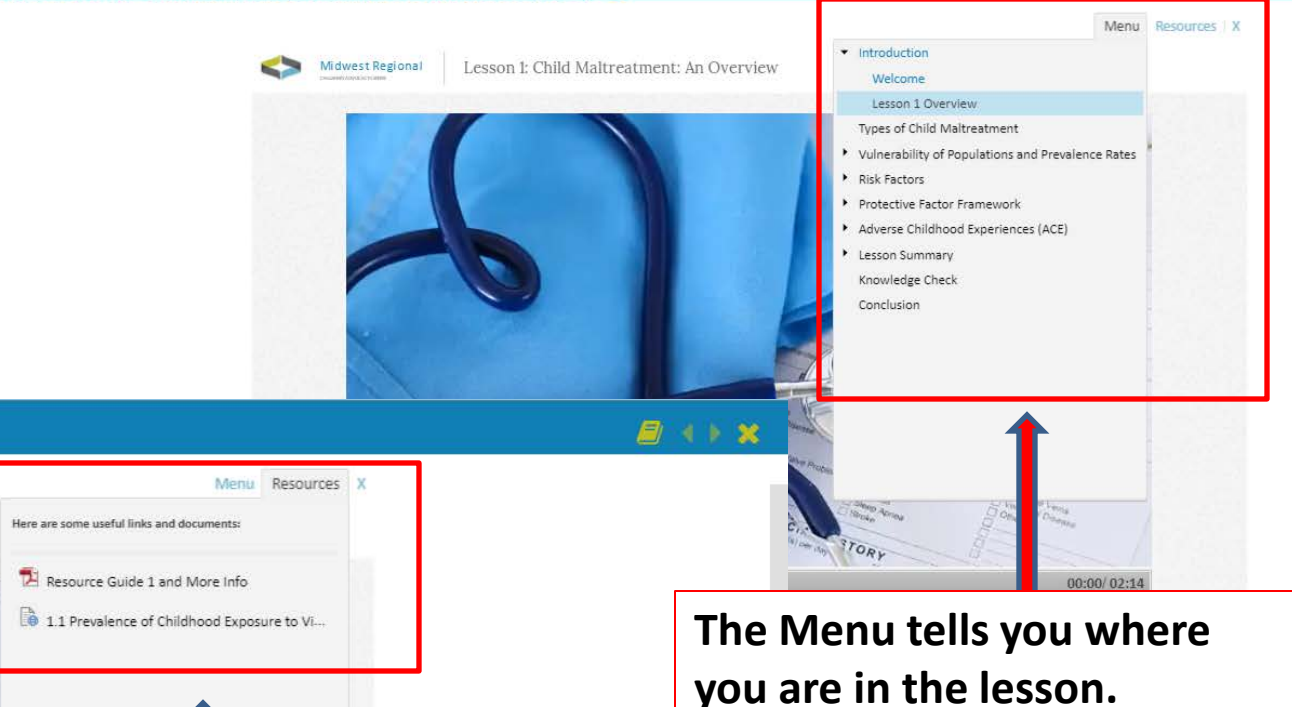

**Access and download the Lesson's Resource Guide and More Info file here and all required readings for the lesson.** 

**They will all open in new browser windows.**

periences (ACES) <sup>6</sup>

Lesson 1: Child Maltreatment: An Overview

**You can move backward or forward here only if the slide has been visited already.**

**Each menu item will turn blue representing that you have visited that slide.**

## **LESSON 1: CHILD MALTREATMENT: AN OVERVIEW**

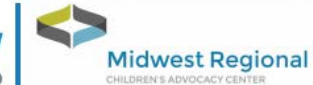

Resource Guide 1 & More Info

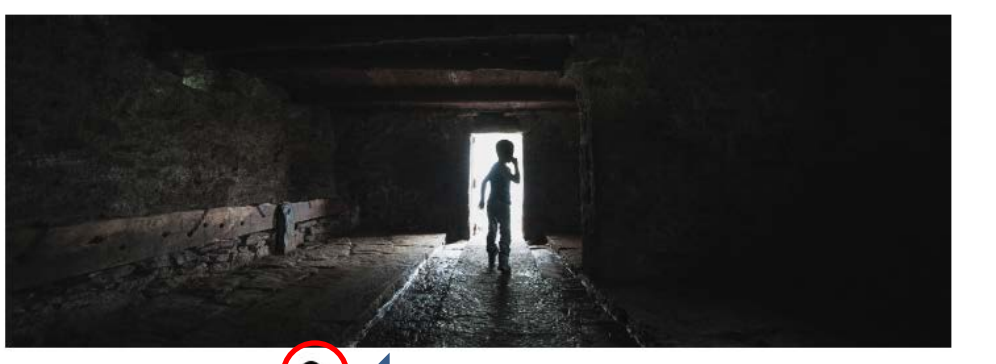

 $\bullet$ **Types of Child Maltreatme** 

Child maltreatment includes all types of abuse and neglect of a child under the age of 18 that results in harm, potential for harm, or threat of harm.

The perpetrator may be a parent, a caregiver, or another person in a custodial role, such as clergy, a coach, or a teacher.

There are four types of child maltreatment:

#### **Physical Abuse**

Physical abuse is nonaccidental physical injury inflicted by a parent or caregiver. It includes punchir kicking, biting, shaking, throwing, stabbing, choking, hitting with hand or object, burning or otherv harming a child.

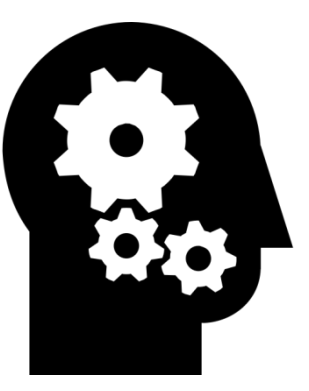

# This is the Knowledge Check Icon.

Within the Resource Guide, it will let you know to pay close attention to specific sections that you will be quizzed about later on in the Knowledge Check section of each lesson.

#### MODULE 1 (LESSONS 1-8) - Lesson 1a: Adverse Childhood Experiences (ACES) 0

# Menu Resources X Midwest Regional Lesson 1: Child Maltreatment: An Overview Lesson 1 **Child Maltreatment: An Overview Midwest Regional** Medical Training Academy  $00:11/02:14$ Previous  $\qquad \qquad \blacksquare$

# **Please note:**

**You have to watch the whole video or complete all the steps within a slide before this button turns green to allow you to move to the next slide.**

## $B + X$

# **POST-TEST & EVALUATION**

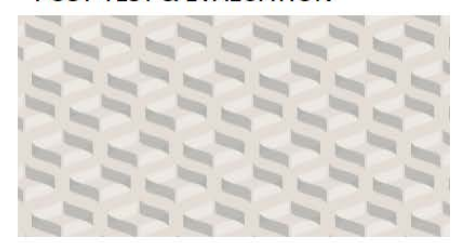

#### <del>s</del> Student <del>▼</del> NAME Lesson 18: Failure to Thrive (FTT)  $\circ$ v.  $\circ$ Lesson 19: Case Study #3 Ù.  $\circ$ Lesson 20a: Court Preparation Ù. O Lesson 20b: Court Testimony 0 O Lesson 21: Continuing Quality Improvement (CQI)

 $\circ$  $\checkmark$ 

#### Course Final Evaluation

Following the successful completion of the Course Post-Test, we ask that you complete a course evaluation.

Your feedback regarding the course content, tools, learning environment, and learning benefits is extremely helpful to us in maximizing this course and building future programming.

At the end of the evaluation, you will be directed to your Certificate of Attendance which you can retain for professional development/continuing education documentation.

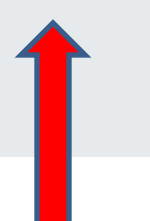

Once you have completed all lessons, you will have to fill out a post-test and course evaluation to access your certificate of completion.